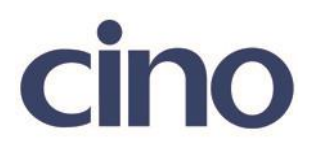

## バーコードリーダー設定表

(設定項目:シンボル ID トランスミッション)

設定内容:読み取ったバーコードのシンボル ID を送信することが出来ます。

設定例: Code39の "123456789" バーコードを読み取ると" G1234567890 "と転送する。

送信データフォーマット

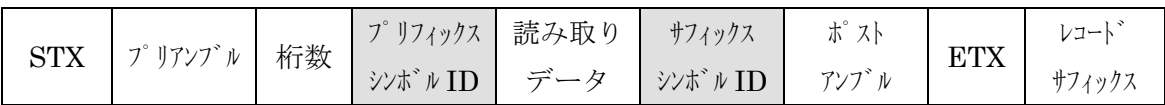

以下のバーコードを順番に読み取って設定して下さい。

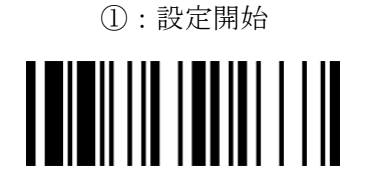

②:シンボル ID トランスミッション設定

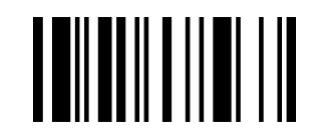

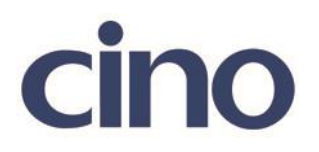

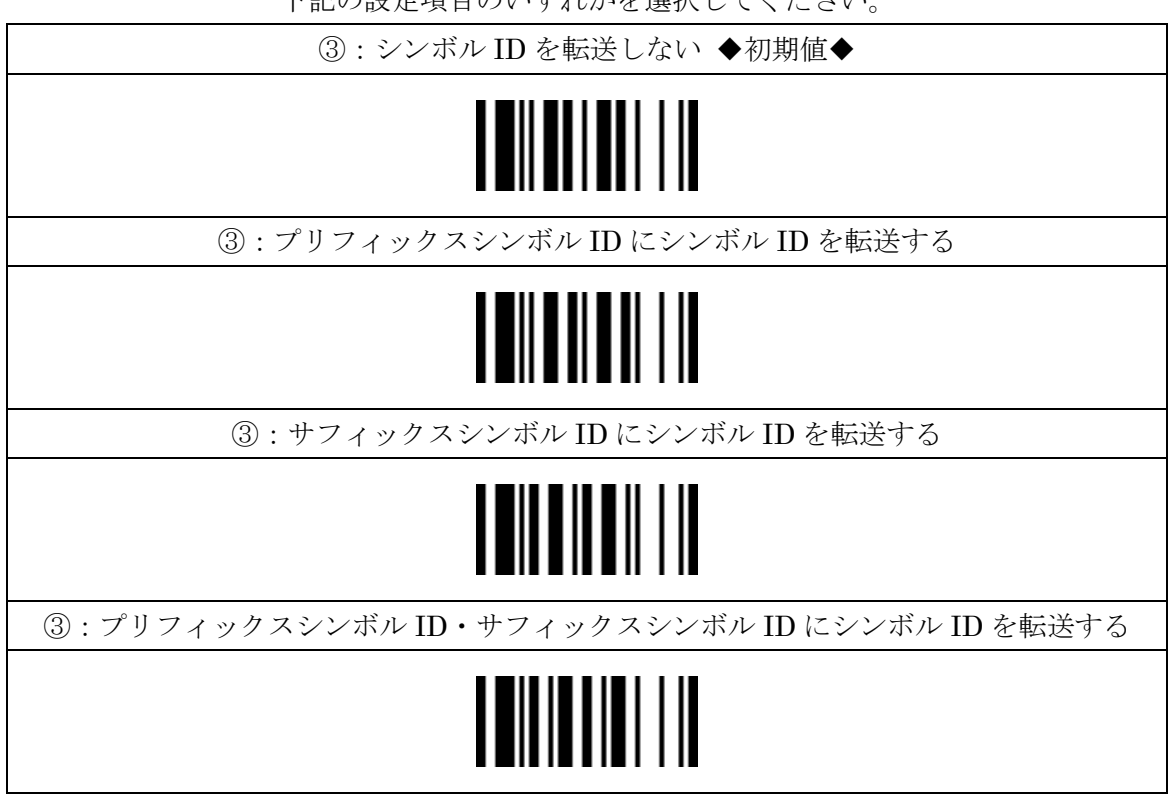

下記の設定項目のいずれかを選択してください。

④:設定終了

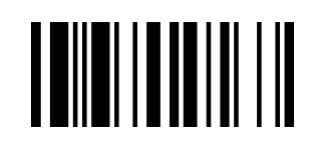